МИНИСТЕРСТВО ПРОСВЕЩЕНИЯ РОССИЙСКОЙ ФЕДЕРАЦИИ Министерство образования и молодёжной политики Свердловской области Управление образования администрации Нижнесергинского муниципального района МКОУ СОШ № 10 пгт. Верхние Серги

Рассмотрено на заседании педагогического совета Протокол № 3 от 20.02.2024

Утверждено: Директор МКОУ СОШ № 10 пгт. Верхние Серги Округина М.В.

# **Дополнительная общеобразовательная общеразвивающая программа технической направленности «3D моделирование в Tinkercad»**  с использованием средств обучения и воспитания центра образования естественно-научной и технологической направленностей «Точка роста»

## **ПОЯСНИТЕЛЬНАЯ ЗАПИСКА**

 Дополнительная общеобразовательная общеразвивающая программа технической направленности «3D-моделирование в Tinkercad» составлена для учащихся 3-4 классов и ориентирована на обучающихся, проявляющих интересы и склонности в области математики, моделирования. Освоение данного направления позволяет решить проблемы, связанные с недостаточным уровнем развития абстрактного мышления, существенным преобладанием образновизуального восприятия над другими способами получения информации.

Деятельность по моделированию способствует воспитанию активности школьников в познавательной деятельности, развитию высших психических функций (повышению внимания, развитию памяти и логического мышления), аккуратности, самостоятельности в учебном процессе.

Поддержка и развитие детского технического творчества соответствуют актуальным и перспективным потребностям личности и стратегическим национальным приоритетам Российской Федерации.

Данная программа дополнительного образования относится к программам технологической направленности.

**Актуальность** данной программы состоит в том, что она направлена на овладение знаниями в области компьютерной трехмерной графики конструирования и технологий на основе методов активизации творческого воображения, и тем самым способствует развитию конструкторских, изобретательских, научно-технических компетентностей и нацеливает детей на осознанный выбор необходимых обществу профессий, как инженерконструктор, инженер-технолог, проектировщик, дизайнер и т.д.

Работа с 3D графикой – одно из самых популярных направлений использования персонального компьютера, причем занимаются этой работой не, только профессиональные художники и дизайнеры.

Данные направления ориентируют детей на рабочие специальности, воспитывают будущих инженеров – разработчиков, технарей, способных к высокопроизводительному труду, технически насыщенной производственной деятельности.

 **Новизна** программы обусловлена тем, что Tinkercad является наиболее простым иудобным для обучения младших школьников основам моделирования. Простой иинтуитивно понятный интерфейс и большой набор объектов в библиотекепозволяет любому обучающемуся быстро освоить процесс построения моделей вэтой среде. Браузерное приложение Tinkercad от компании Autodesk являетсяотличным выбором для тех, кто еще никогда не занимался моделированием.Процесс моделирования сводится к работе с готовыми объектами и формированиюиз них 3D-моделей.

 **Адресат программы.** Программа рассчитана на обучающихся в возрасте 9-10 лет. В процессе реализации программы учитываются возрастные особенности детей.

 **Срок реализации программы:** 1 год обучения, 34 часа в год.

 **Формы и режим занятий:** Форма проведения занятий – очная. Количество обучающихся в группах: 12 человек.

 **Режим занятий:** Занятия проводятся один раз в неделю по часу (40 минут учебного времени )

 **Цель:** Знакомство и формирование первичных навыков работы с системой компьютерного трехмерного моделирования в приложение Tinkercad.

#### **Задачи:**

Сформировать представление об основах 3D-моделирования;  $\Box$ 

Освоить основные инструменты и операции работы в Tinkercad;  $\overline{\mathsf{L}}$ 

Изучить основные принципы создания трехмерных моделей;  $\Box$ 

Научить создавать модели объектов, деталей и сборочные конструкции;  $\Box$ 

Развитие творческого мышления;  $\Box$ 

 $\Box$ Развитие умений умственного труда (запоминать, анализировать, оценивать и т.д.);

Сформировать у обучающихся адекватное отношение к команднойработе,  $\Box$ без стремления к соперничеству;

Развить у обучающихся чувство взаимопомощи;Развить внимательность,  $\Box$ аккуратность и изобретательность;

Развить креативное мышление и пространственное  $\overline{\mathsf{L}}$ воображениеобучающихся;

Воспитать настойчивость и стремление к достижению поставленной цели.  $\Box$ 

# **ЛИЧНОСТНЫЕ, МЕТАПРЕДМЕТНЫЕ И ПРЕДМЕТНЫЕ РЕЗУЛЬТАТЫ ОСВОЕНИЯ КУРСА**

#### **Личностные результаты:**

формирование ответственного отношения к учению, готовности и  $\overline{\mathsf{L}}$ способности, обучающихся к саморазвитию и самообразованию на основе мотивации к обучению и познанию;

формирование целостного мировоззрения, соответствующего  $\Box$ современному уровню развития науки и общественной практики;

развитие осознанного и ответственного отношения к собственным  $\Box$ поступкам при работе с графической информацией;

формирование коммуникативной компетентности в процессе образовательной, учебно-исследовательской, творческой и других видов деятельности.

#### **Метапредметные результаты:**

умение ставить учебные цели;  $\Box$ 

умение использовать внешний план для решения поставленной  $\Box$ 

задачи;

умение планировать свои действия в соответствии с поставленной  $\Box$ задачей и условиями ее реализации;

умение осуществлять итоговый и пошаговый контроль выполнения  $\Box$ учебного задания по переходу информационной обучающей среды из начального состояния в конечное;

умение сличать результат действий с эталоном (целью);  $\Box$ 

умение вносить коррективы в действия в случае расхождения  $\Box$ результата решения задачи с ранее поставленной целью;

умение оценивать результат своей работы с помощью тестовых  $\Box$ компьютерных программ, а также самостоятельно определять пробелы в усвоении материала курса.

#### **Предметные результаты:**

 $\Box$ умение использовать терминологию моделирования;

умение работать в среде графических 3D редакторов;  $\Box$ 

умение создавать новые примитивные модели из имеющихся  $\Box$ заготовок путем разгруппировки-группировки частей моделей и их модификации;

умение самостоятельно определять цели своего обучения, ставить и  $\Box$ формулировать для себя новые задачи в учёбе и познавательной деятельности, развивать мотивы и интересы своей познавательной деятельности;

владение основами самоконтроля, самооценки, принятия решений и осуществления осознанного выбора в учебной и познавательной деятельности;

умение определять понятия, создавать обобщения, устанавливать  $\Box$ аналогии, классифицировать, самостоятельно выбирать основания и критерии для классификации, устанавливать причинно-следственные связи, строить логическое рассуждение, умозаключение (индуктивное, дедуктивное и по аналогии) и делать выводы;

умение создавать, применять и преобразовывать графические  $\Box$ объекты для решения учебных и творческих задач;

умение осознанно использовать речевые средства в соответствии с  $\Box$ задачей коммуникации;

 $\Box$ поиск и выделение необходимой информации в справочном разделе учебников; владение устной и письменной речью.

### **СОДЕРЖАНИЕ**

*Введение в 3D - моделирование (6 часов)* Инструктаж

по технике безопасности. 3D - технологии. Понятие 3D -модели и виртуальной реальности. Области применения и назначение. Знакомство с программой «Tinkercad».

#### *Конструирование в* **«Tinkercad»** *3D (7 часов)*

Пользовательский интерфейс. Инструментальная панель. Тело и отверстие. Увеличение, уменьшение размеров. Копирование. Группировка. Создание модулей с нуля. Сборка моделей.

#### *Творческие проекты (21 час)*

Выполнение творческих заданий и мини-проектов по созданию 3D - моделей.

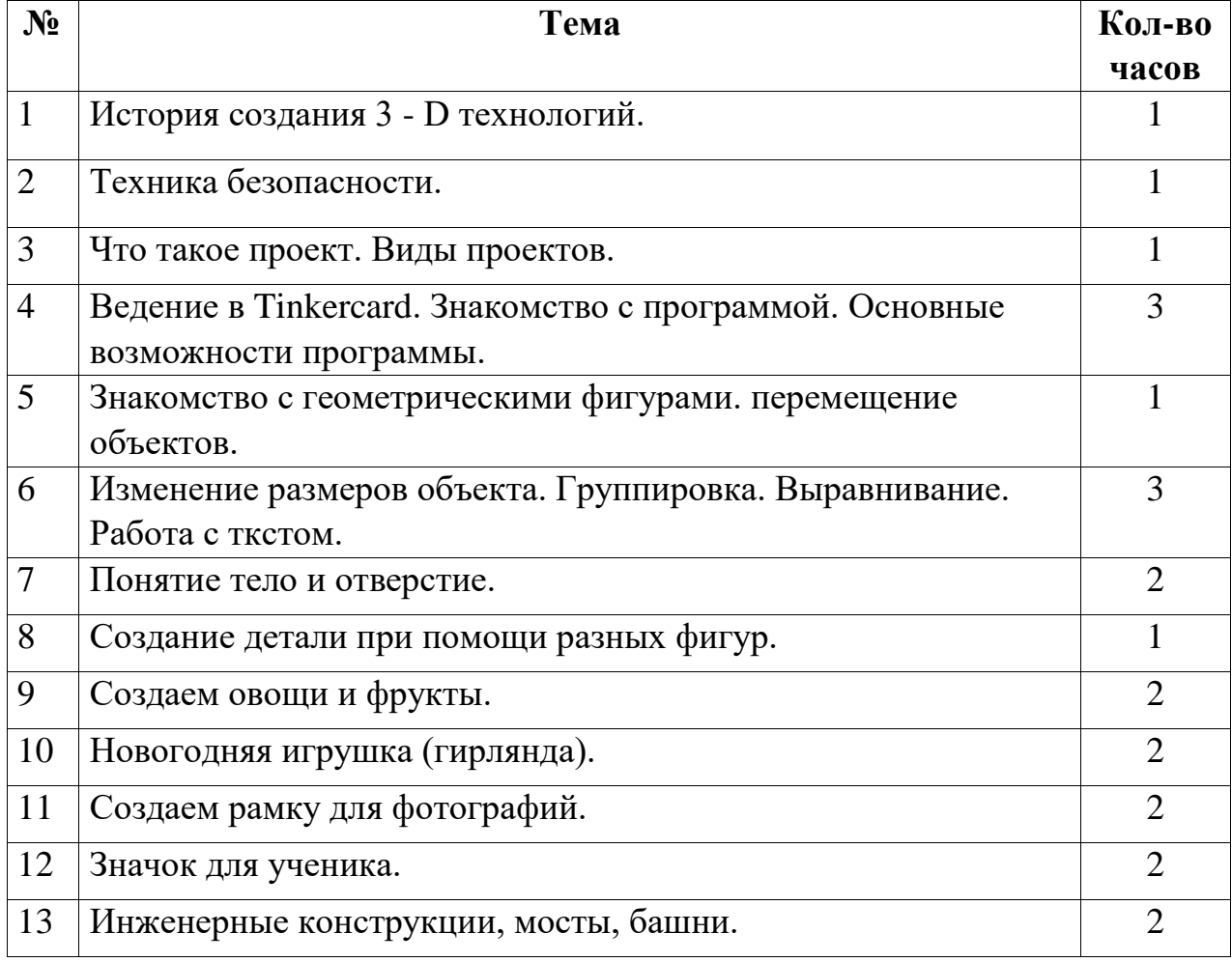

## **ТЕМАТИЧЕСКОЕ ПЛАНИРОВАНИЕ**

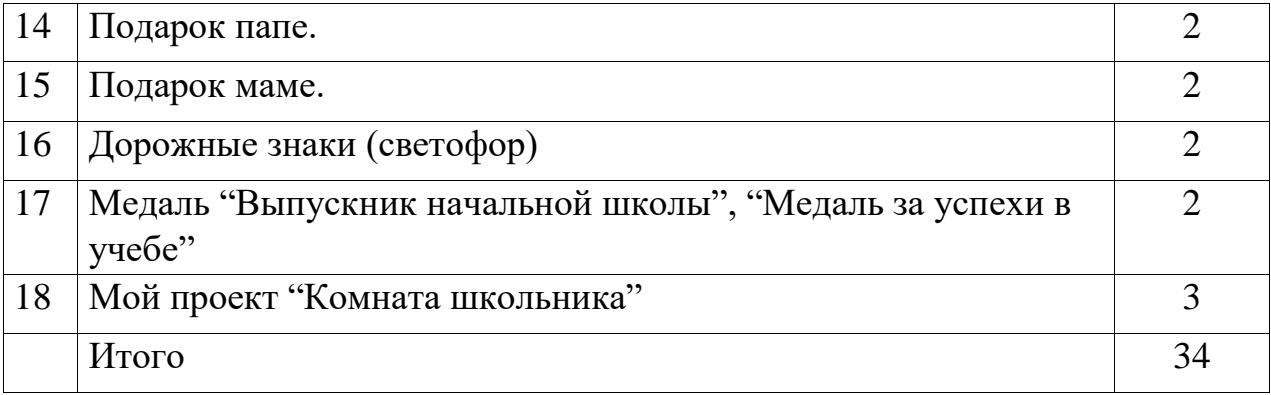

## **ПЛАНИРУЕМЫЕ РЕЗУЛЬТАТЫ**

Личностные результаты:

Готовность и способность к самостоятельному обучению на основе учебнопознавательной мотивации, в том числе готовности к выбору направления профильного образования с учетом устойчивых познавательных интересов. Освоение материала курса как одного из инструментов информационных технологий в дальнейшей учёбе и повседневной жизни.

Метапредметные результаты:

*Регулятивные универсальные учебные действия:*

- освоение способов решения проблем творческого характера в жизненных ситуациях;
- формирование умений ставить цель создание творческой работы, планировать достижение этой цели, создавать наглядные динамические графические объекты в процессе работы;
- оценивание получающегося творческого продукта и соотнесение его с изначальным замыслом, выполнение по необходимости коррекции либо продукта, либо замысла.

*Познавательные универсальные учебные действия:* 

- строить рассуждение от общих закономерностей к частным явлениям и от частных явлений к общим закономерностям;
- строить рассуждение на основе сравнения предметов и явлений, выделяя при этом общие признаки.

*Коммуникативные универсальные учебные действия:*

- формирование и развитие компетентности в области использования информационно-коммуникационных технологий;
- подготовка графических материалов для эффективного выступления.

Предметные результаты:

Программа способствует достижению обучающимися предметных результатов учебного предмета «Математика». Учащийся получит углубленные знания о возможностях построения трехмерных моделей. Научится самостоятельно создавать простые модели реальных объектов.

## **ФОРМЫ КОНТРОЛЯ**

**Форма подведения итогов:** Итоговые проекты обучающихся. После окончания года обучения предусмотрено представление собственного проекта.

# **УЧЕБНО-МЕТОДИЧЕСКОЕ И МАТЕРИАЛЬНО-ТЕХНИЧЕСКОЕ ОБЕСПЕЧЕНИЕ**

Обеспечение программы предусматривает наличие следующих методических видов продукции:

- экранные видео лекции, видео ролики;
- информационные материалы на сайте, посвященном данной дополнительной образовательной программе;

Компьютерный класс, оснащенный персональными компьютерами; телевизор, флешнакопители переносные.

Информационное обеспечение программы.

1. Видеоурок[-](https://www.youtube.com/watch?v=1Z077is5yDc) <https://www.youtube.com/watch?v=1Z077is5yDc>

2. Видеоуроки на ютюб канале [https://www.google.com/search?tbm=vid&sxsrf=ALeKk01Ju97TRyU1LU6](https://www.google.com/search?tbm=vid&sxsrf=ALeKk01Ju97TRyU1LU6RuwBXPaZVtB9O1w:1623309888945&q=%D1%82%D0%B8%D0%BD%D0%BA%D0%B5%D1%80%D0%BA%D0%B0%D0%B4&sa=X&ved=2ahUKEwjsuqnKxIzxAhXRvosKHbtJARIQ8ccDegQIDxAD&biw=1920&bih=969)  [RuwBXPaZVtB9O1w:1623309888945&q=%D1%82%D0%B8%D0%BD%](https://www.google.com/search?tbm=vid&sxsrf=ALeKk01Ju97TRyU1LU6RuwBXPaZVtB9O1w:1623309888945&q=%D1%82%D0%B8%D0%BD%D0%BA%D0%B5%D1%80%D0%BA%D0%B0%D0%B4&sa=X&ved=2ahUKEwjsuqnKxIzxAhXRvosKHbtJARIQ8ccDegQIDxAD&biw=1920&bih=969)  [D0%BA%D0%B5%D1%80%D0%BA%D0%B0%D0%B4&sa=X&ved=2a](https://www.google.com/search?tbm=vid&sxsrf=ALeKk01Ju97TRyU1LU6RuwBXPaZVtB9O1w:1623309888945&q=%D1%82%D0%B8%D0%BD%D0%BA%D0%B5%D1%80%D0%BA%D0%B0%D0%B4&sa=X&ved=2ahUKEwjsuqnKxIzxAhXRvosKHbtJARIQ8ccDegQIDxAD&biw=1920&bih=969) [hUKEwjsuqnKxIzxAhXRvosKHbtJARIQ8ccDegQIDxAD&biw=1920&bih](https://www.google.com/search?tbm=vid&sxsrf=ALeKk01Ju97TRyU1LU6RuwBXPaZVtB9O1w:1623309888945&q=%D1%82%D0%B8%D0%BD%D0%BA%D0%B5%D1%80%D0%BA%D0%B0%D0%B4&sa=X&ved=2ahUKEwjsuqnKxIzxAhXRvosKHbtJARIQ8ccDegQIDxAD&biw=1920&bih=969) [=969](https://www.google.com/search?tbm=vid&sxsrf=ALeKk01Ju97TRyU1LU6RuwBXPaZVtB9O1w:1623309888945&q=%D1%82%D0%B8%D0%BD%D0%BA%D0%B5%D1%80%D0%BA%D0%B0%D0%B4&sa=X&ved=2ahUKEwjsuqnKxIzxAhXRvosKHbtJARIQ8ccDegQIDxAD&biw=1920&bih=969)

3. Официальный сайт WorldSkills[Электронный ресурс] – Режим доступа:<http://www.worldskills.org/>

4. Официальный Российский сайт WorldSkills [Электронный ресурс] – Режим доступа:<http://worldskillsrussia.org/>5. портал для любителей и профессионалов,

заинтересованных в 3D печати и сопутствующих технологиях <http://3dtoday.ru/>

6.Программа для 3D-моделирования <https://www.tinkercad.com/dashboard>

7. Теоретические основы - https://junior3d.ru/article/tinkercad.html